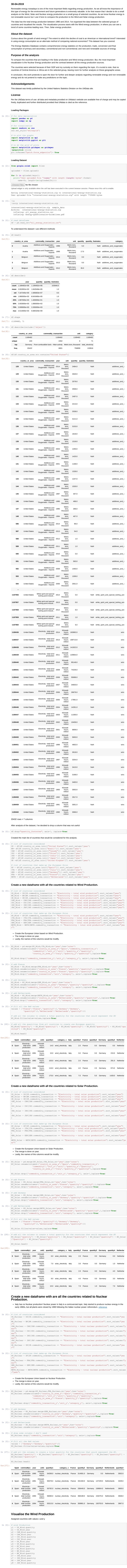

**Renewable Energy Production Analysis** 

**RIHAD VARIAWA** 

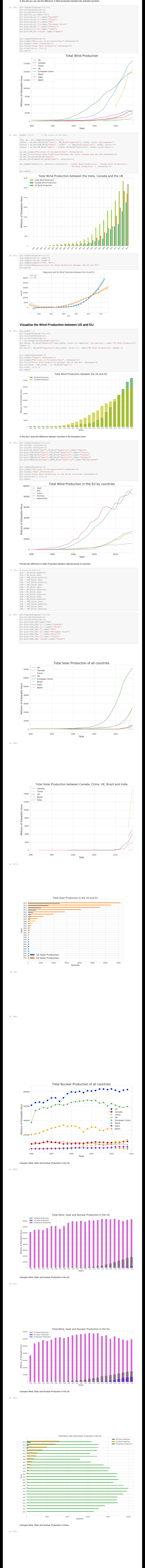

Total Wind, Solar and Nuclear Production in China